Nu registreren en profiteren!

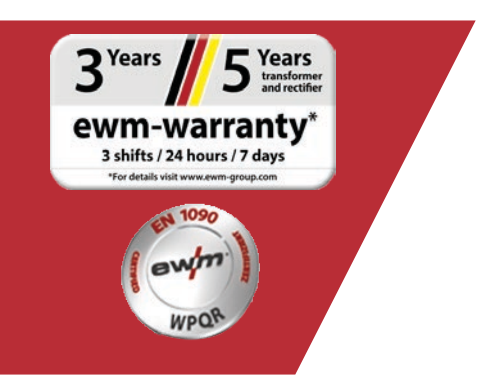

# Onlinegarantie-/WPQRregistratie

#### **1. Garantie- en WPQR-registratie is nu heel gemakkelijk!**

(1) Voer in het masker de **serienummers** in (voorloopnullen hoeven meestal niet te worden ingevoerd voor het serienummer) van uw gekochte apparaten of het WPQR-pakket en de bijbehorende aankoopdatum.

**Nieuwe apparaten kunnen maar tot 30 dagen na aankoop worden geregistreerd! Na 30 dagen kunt u telefonisch contact met ons opnemen.**

- (2) Als u meerdere apparaten op dezelfde dag hebt gekocht, klikt u op de knop **"Datum overnemen voor alle serienummers"** en voert u de andere serienummers in. Zodra het serienummer correct is ingevoerd, verschijnt de aanduiding automatisch.
- (3) Als u meer dan drie serienummers wilt registreren, klikt u op de knop **"Andere serienummers invoeren"** om naar de extra invoervelden te gaan.
- (4) Door op de knop "Mijn voordelen" te klikken, kunt u de voordelen zien van een onderhoudscontract voor geregistreerde producten.
- (5) Als u gratis een vrijblijvende offerte wilt, vink dan het juiste vakje aan.
- (6) Selecteer in het veld "Bedrijf" de betreffende EWM-partner uit de keuzelijst aan de rechterkant. Als u de dealer niet kunt vinden, **kunt u "Overige"** selecteren en de naam handmatig invoeren.
- (7) Via de knop **"Verder"** komt u bij de invoer van "Uw contactgegevens".

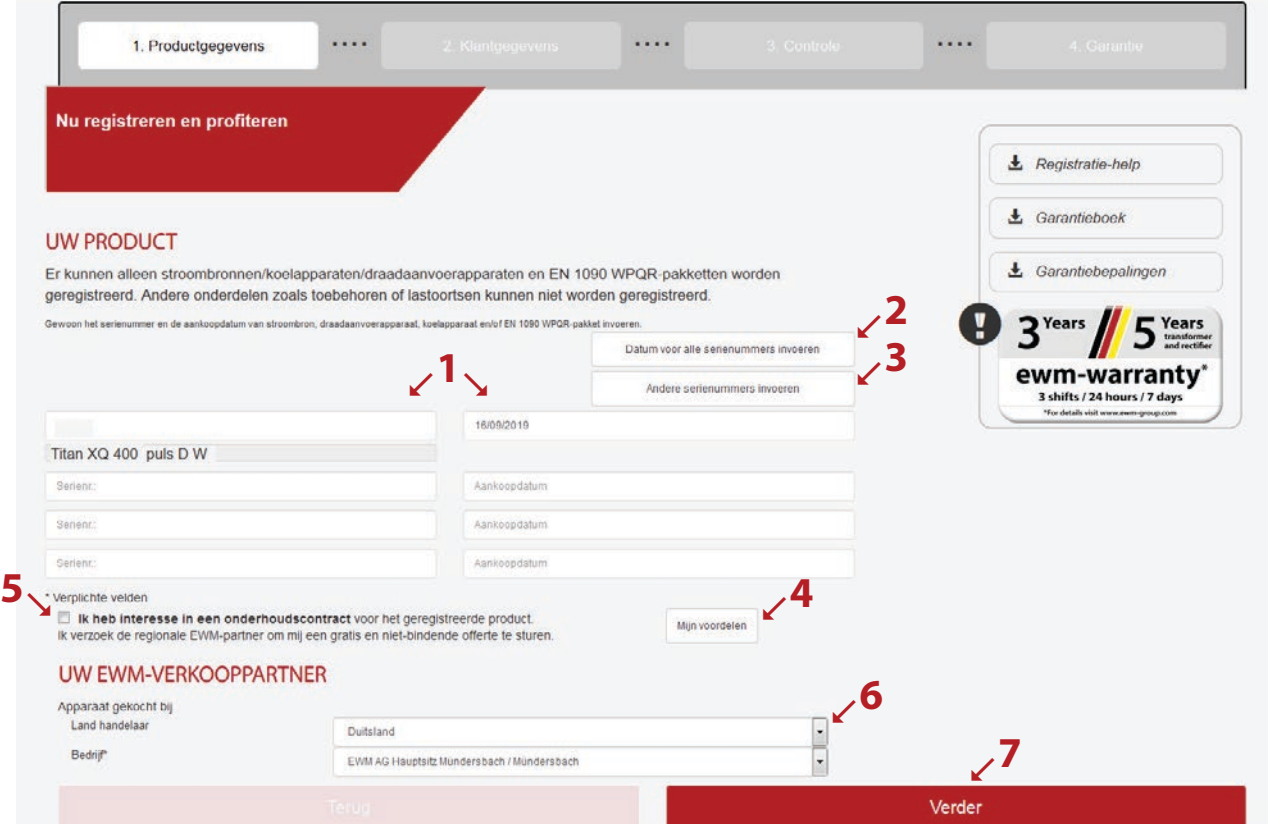

Vul de velden met de juiste informatie in. De velden gemarkeerd met een \* moeten verplicht worden ingevuld.

(1) Klik op de knop **"Verder"** om naar het invoermasker "Controle" te gaan.

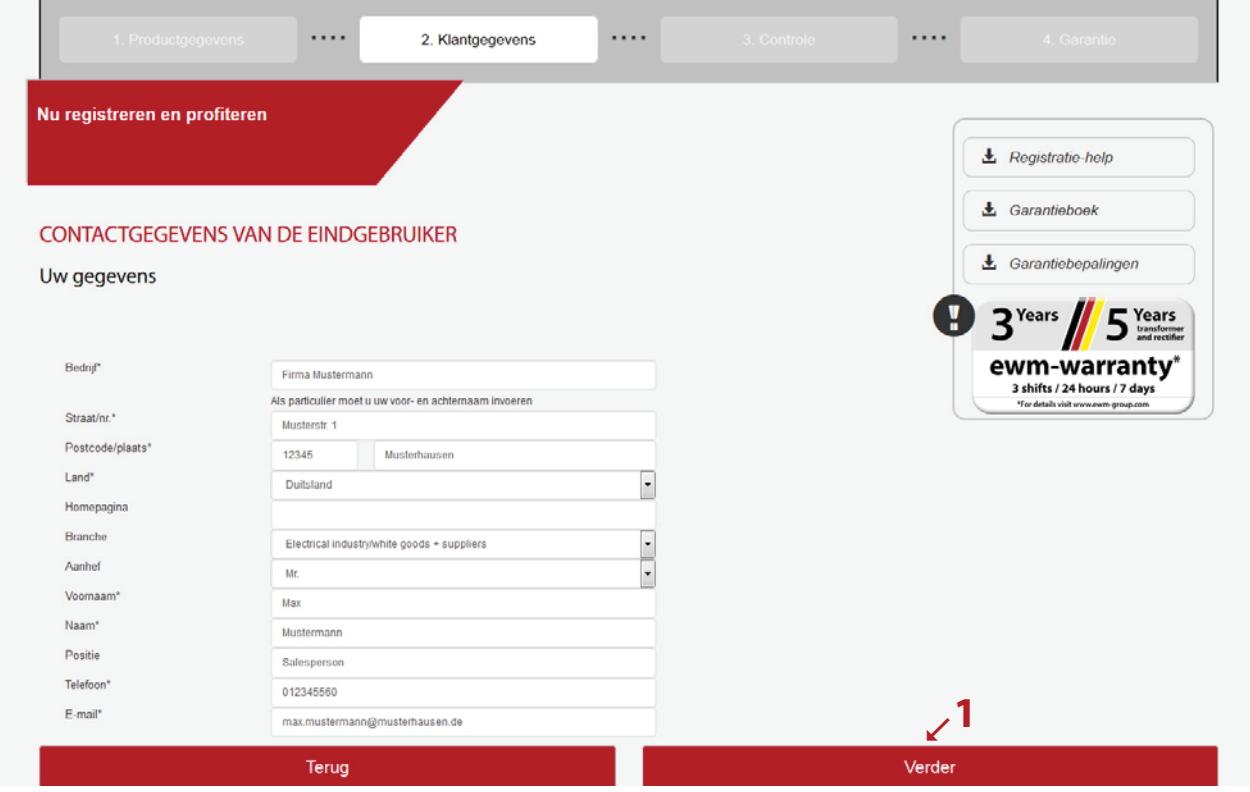

- (1) Hier ziet u in één oogopslag de gegevens van uw registratie. Als u de **nieuwsbrief** wilt ontvangen, vink dan het vakje aan. Uw gegevens worden niet doorgegeven aan derden.
- (2) Belangrijk: U moet het vakje van het **Privacybeleid** aanvinken om te bevestigen dat u akkoord gaat met ons privacybeleid. Informatie over het dataverbruik vindt u onder **knop (2a)**.
- (3) Klik nu op "Registratie afsluiten".

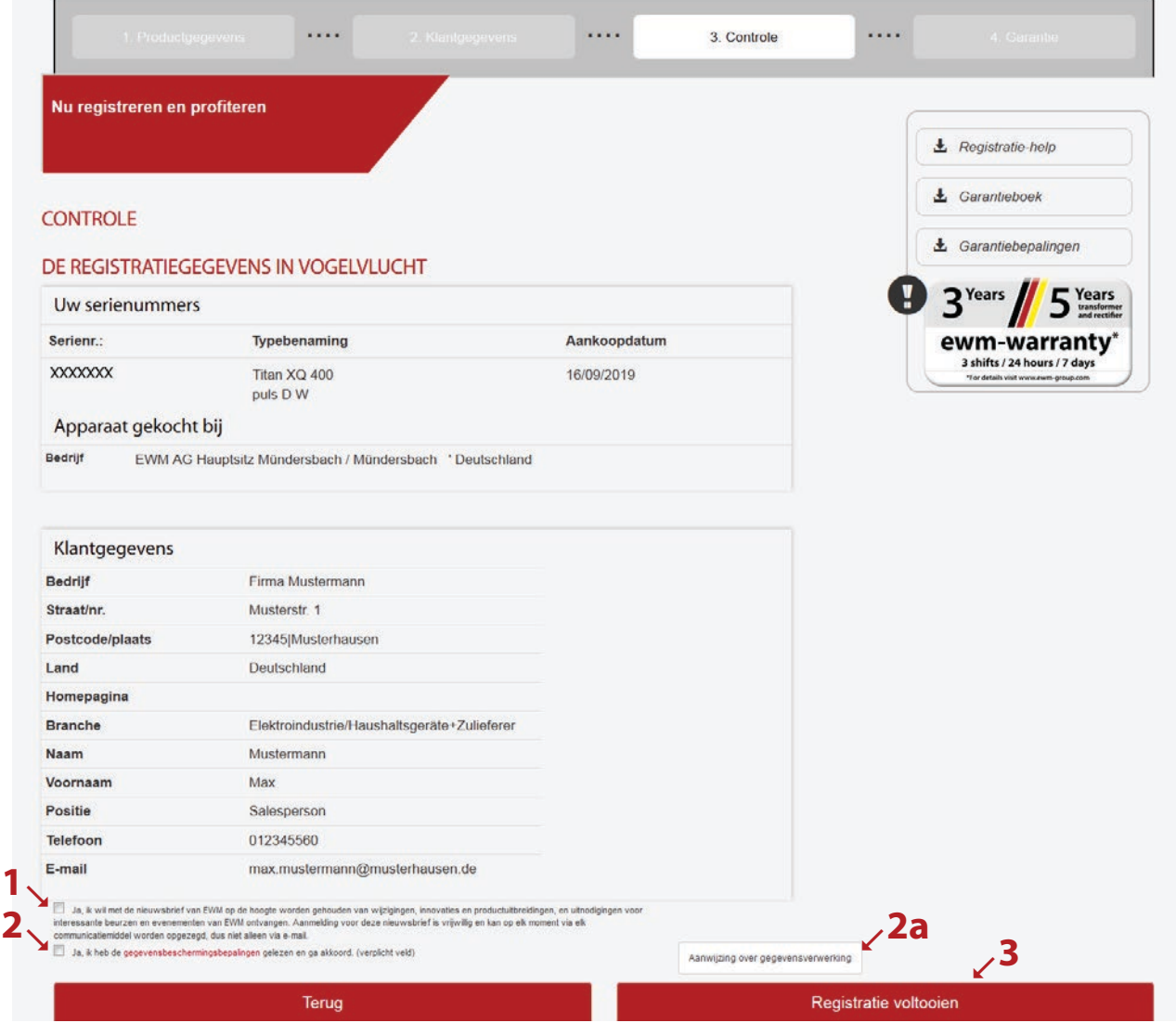

U hebt de registratie succesvol afgerond en kunt nu uw WPQR-pakket via de links downloaden. Er zijn geen verdere kosten verbonden aan het downloaden.

\*Houd er rekening mee dat u alleen een gratis pakket ontvangt voor apparaten die voor WPQR in aanmerking komen. Alleen dan wordt een link om het WPQR-pakket te downloaden weergegeven.

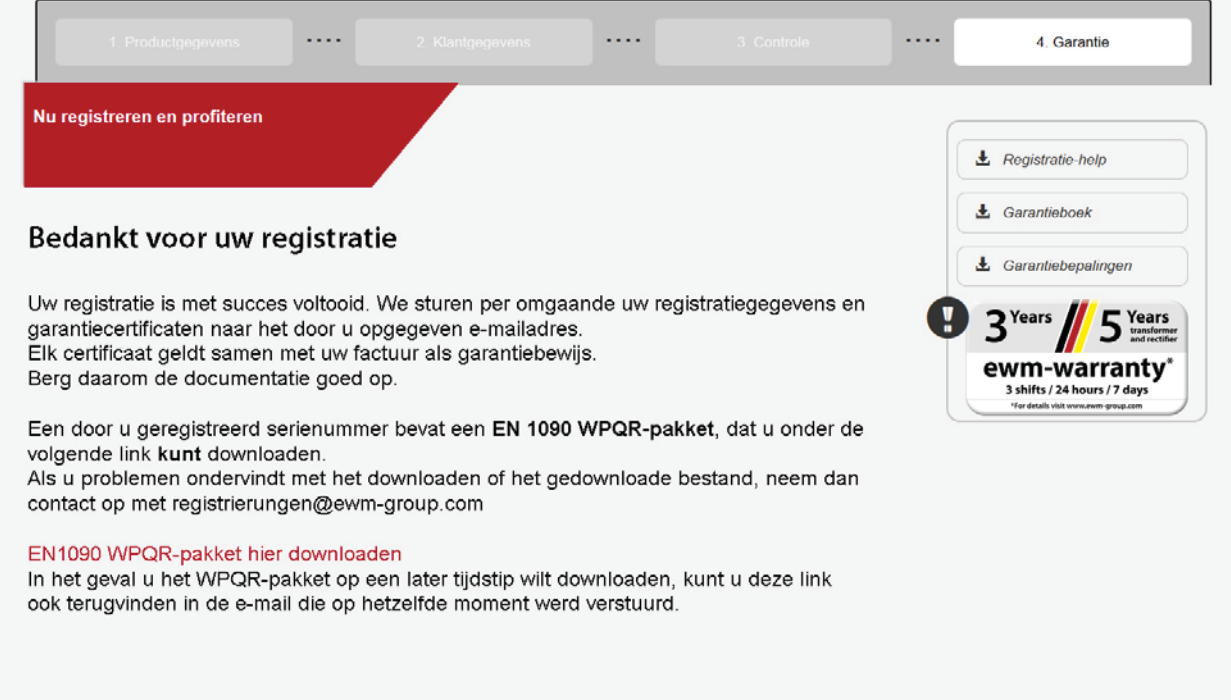